## UMOWA LICENCYJNA

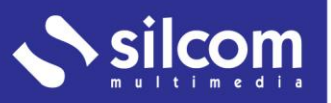

Niniejsza Umowa licencyjna (dalej też jako Umowa) jest umową pomiędzy Panem/Panią/Państwem jako osobą fizyczną bądź prawną, będącą użytkownikiem końcowym (dalej jako Użytkownik), który nabył program komputerowy od firmy SILCOM Multimedia Polska, Sp. z o.o. lub jej autoryzowanego sprzedawcy i firmy SILCOM Multimedia Polska, Sp. z o.o. z siedzibą: Plac Św. Krzyża 1/8, 43-400 Cieszyn, Polska, nr identyfikacyjny organizacji: 63 32 26 84 (dalej jako Autor) i dotyczy programu komputerowego wydanego przez Autora (dalej jako Produkt).

Z chwilą otwarcia ochronnego opakowania Produktu lub aktywowania produktu przy pomocy klucza aktywacyjnego, potwierdza Pan/Pani, że akceptuje warunki niniejszej Umowy, rozumie je, a także, iż są one dla Pana/Pani obowiązujące.

W sytuacji, gdy Pan/Pani nie akceptuje warunków użytkowania Produktu zawartych w niniejszej Umowie licencyjnej, należy nie otwierać ochronnego opakowania, ani nie używać klucza aktywacyjnego, lecz zwrócić kompletny pakiet oprogramowania lub klucz aktywacyjny Autorowi wraz z powiadomieniem, o nieakceptacji Umowy licencyjnej. Zamówienie zostanie wówczas anulowane i Autor/Sprzedawca zwróci Panu/Pani zapłaconą kwotę za Produkt.

## LICENCJA NA PRODUKT

Produkt jest chroniony prawami autorskimi oraz umowami międzynarodowymi o prawach autorskich a także innymi aktami prawnymi i umowami dotyczącymi własności intelektualnej.

Produkt nie jest przeznaczony do dalszej sprzedaży. Od Autora uzyskuje Pan/ Pani jedynie prawa (dalej jako "Licencja") do użytkowania tego programu.

Niniejsza Umowa licencyjna określa, na jakich warunkach Użytkownik jest uprawniony do instalowania i używania Produktu na osobistym lub przenośnym komputerze, serwerze lub innym urządzeniu umożliwiającym instalację, uruchomienie i użytkowanie Produktu (dalej jako "Urządzenie").

## SZKOLNA LICENCJA JEDNOSTANOWISKOWA

Licencja jest udzielona na czas nieokreślony i jest ważna tylko na terytorium Rzeczypospolitej Polskiej.

Licencja jest udzielona do użytku na jednym komputerze osobistym (PC) w jednej lokalnej sieci Użytkownika umieszczonej w siedzibie głównej Użytkownika lub w miejscu zamieszkania nauczyciela, który uzyskał tę licencję od swego pracodawcy (szkoły) celem pozaszkolnego przygotowywania się do nauczania.

Użytkownik jest uprawniony do używania produktu jedynie dla własnych potrzeb oraz wyłącznie na komputerze będącym jego własnością, ewentualnie na komputerze osobistym nauczyciela, który uzyskał tę licencję od swego pracodawcy (szkoły) celem pozaszkolnego przygotowywania się do nauczania.

SILCOM Multimedia Polska, Sp. z o.o. Motelowa 21 43-400 Cieszyn

Tel.: +48 602 451 588

e-mail: info@silcom-multimedia.pl http://www.silcom-multimedia.pl

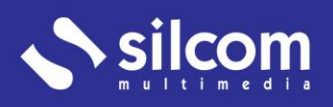

## INNE POSTANOWIENIA

Nie wolno sporządzać kopii, dokonywać przekładu na inny język, opracowywać, przerabiać czy też w inny sposób zmieniać Produktu dla własnych potrzeb, czy dla potrzeb osób trzecich, z wyjątkiem przypadku, gdy chodzi kopię zapasową, konieczną do użytkowania Produktu.

Stosunek umowy, a tym samym prawo Użytkownika do korzystania z oprogramowania, wygaśnie w momencie, kiedy Użytkownik w sposób nieuprawniony sporządzi kopię Produktu w jakiejkolwiek formie, trwałą lub tymczasową lub też sporządzi nieuprawniony przekład , opracowanie, dokona przeróbki czy innej zmiany Produktu lub umożliwi używanie Produktu innej osobie, włącznie z wynajmem, pożyczaniem lub w inny sposób naruszy Ustawę o prawach autorskich. W przypadku gdy stosunek umowy wygaśnie, Użytkownik nie ma praw do zwrotu kosztów zakupu Produktu czy nawet ich części. W takim przypadku, pierwotny Użytkownik zobowiązany jest do całkowitego usunięcia Produktu z wszystkich urządzeń lub zniszczenia w inny sposób wszystkich jego kopii. W przypadku każdego naruszenia warunków niniejszej Umowy licencyjnej lub Ustawy o prawach autorskich, Użytkownik jest zobowiązany zapłacić Autorowi karę umowną w wysokości 5.000 PLN. Użytkownik jest zobowiązany do pokrycia szkód, jakie Autor poniósł w wyniku używania przez Użytkownika Produktu niezgodnie z Umową licencyjną.

Jako Użytkownik, po zapłaceniu za Produkt, ma Pan/Pani prawo, do bezpłatnych porad dotyczących Produktu w formie pisemnej a także telefonicznie, internetowo, za pośrednictwem poczty elektronicznej oraz do ewentualnego rozszerzenia licencji po obniżonej cenie a także zakupu nowych wersji oprogramowania po obniżonej cenie.

Wszelkie ryzyka związane użytkowaniem niniejszego Produktu ponosi Użytkownik. Autor w żadnym wypadku nie ponosi odpowiedzialności za szkodę powstałą w wyniku użytkowania Produktu, jakakolwiek by ona była.

Licencję dotyczącą użytkowania Produktu można nieodpłatnie przenieść na inną osobę jedynie wraz z zobowiązaniami wynikającymi z Umowy licencyjnej, przy czym osoba dokonująca takiego przeniesienia jest zobowiązana do pisemnego poinformowania Autora o tym fakcie w terminie do siedmiu dni od zawarcia umowy o takim przeniesieniu wraz z podaniem następujących danych osoby, na którą zostały przeniesione prawa: nazwa (imię i nazwisko), siedziba (miejsce zamieszkania), numer identyfikacyjny organizacji (PESEL). Przeniesienie wchodzi w życie z dniem doręczenia Autorowi wyżej opisanego powiadomienia. Przejmujący wstępuje w prawa i obowiązki Użytkownika.

Autor zastrzega sobie prawo do zmiany Umowy licencyjnej. Nowa umowa licencyjna będzie opublikowana na stronach internetowych Autora najpóźniej jeden dzień przed wejściem w życie.

Umowa licencyjna podlega Ustawie o prawach autorskich oraz Kodeksowi handlowemu.

Niniejsza Umowa licencyjna nabywa mocy prawnej z dniem 01.09.2014 i obowiązuje do momentu wydania nowej umowy licencyjnej.

David Formánek, przedstawiciel zarządu, SILCOM, CD-ROM&Multimedia, Sp. z o.o.

SILCOM Multimedia Polska, Sp. z o.o. Motelowa 21 43-400 Cieszyn

Tel.: +48 602 451 588

e-mail: info@silcom-multimedia.pl http://www.silcom-multimedia.pl